# 计算概论A—实验班 函数式程序设计 Functional Programming

胡振江, 张 伟

北京大学 计算机学院 2023年09~12月

#### 第9章: An Example: The Countdown Problem

Adapted from Graham's Lecture slides

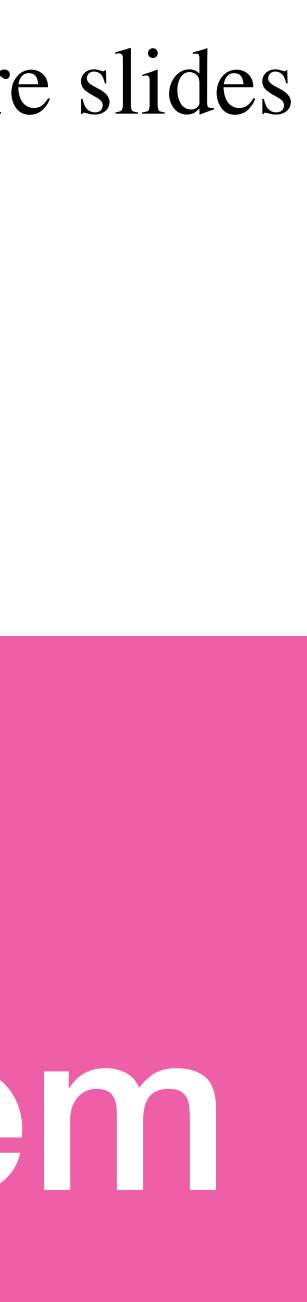

✤Based upon an original French version called "Des Chiffres

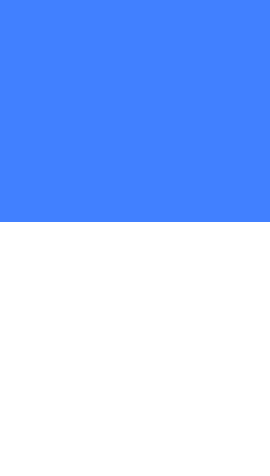

## What Is Countdown?

- ✤A popular quiz programme on British television that has been running since 1982.
- et Des Lettres".
- ✤Includes a numbers game that we shall refer to as the countdown problem.

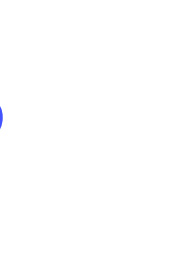

#### Countdown: An example

#### ✤Using the numbers

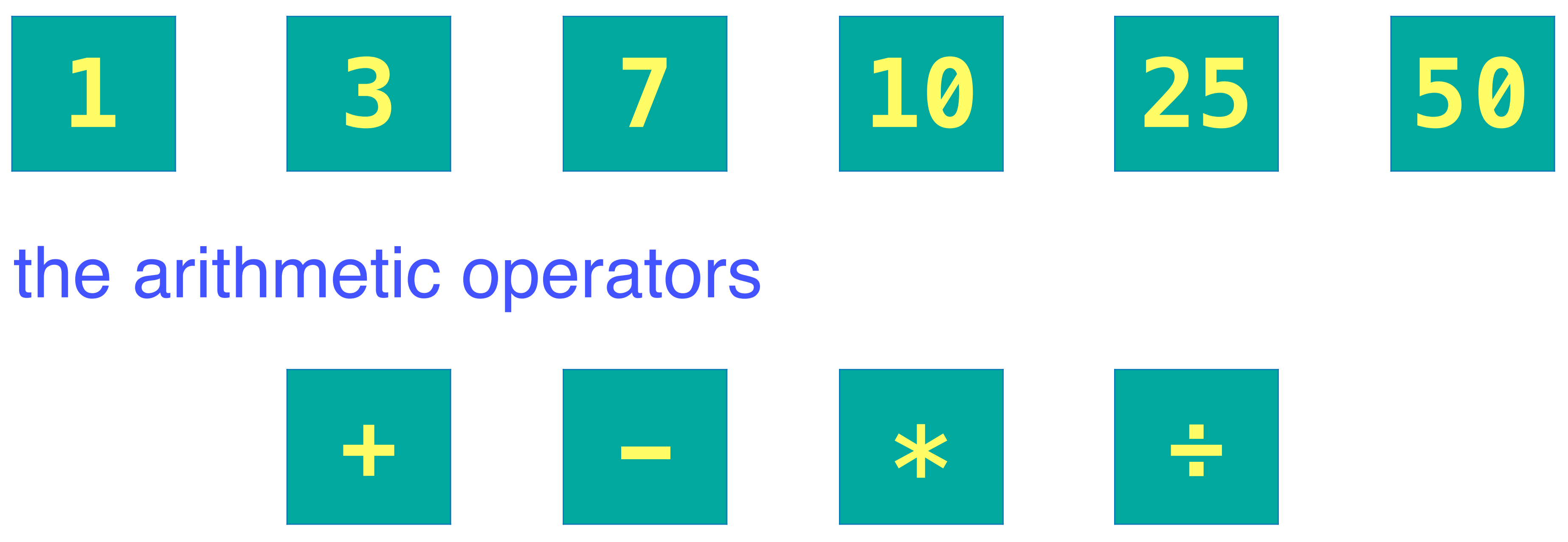

#### and the arithmetic operators

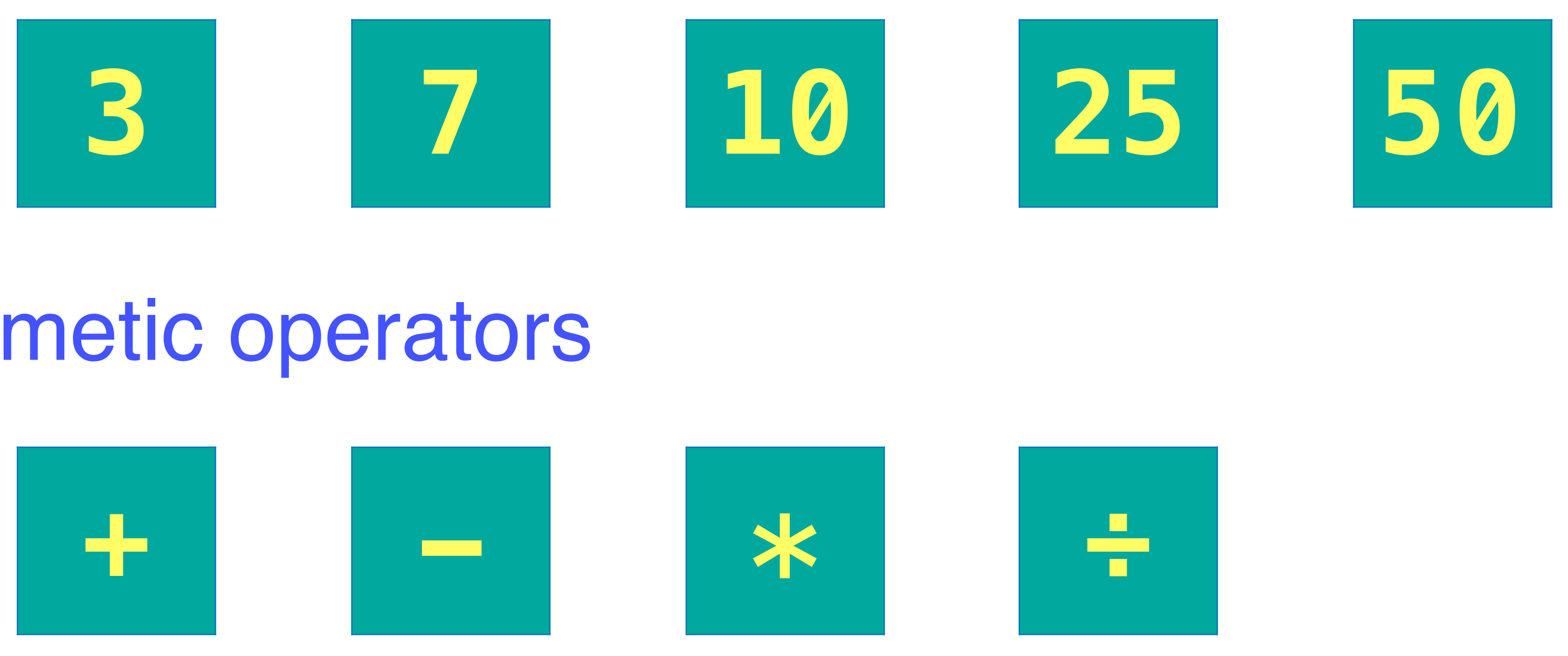

#### construct an expression whose value is

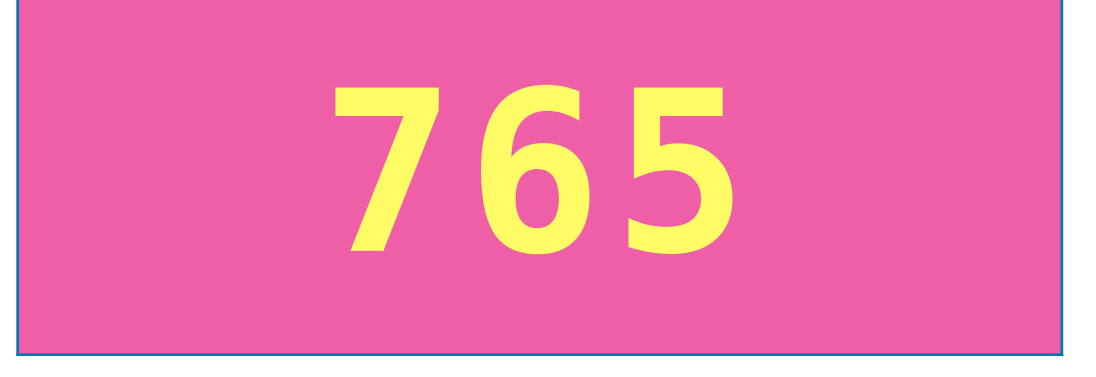

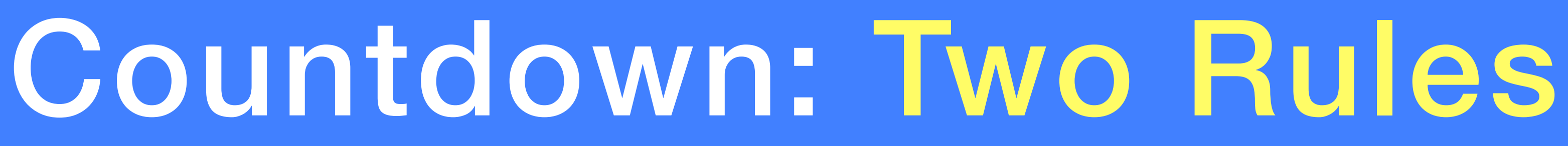

# 1. All the numbers, including intermediate results, must be

- positive naturals (1,2,3,…).
- 2. Each of the source numbers can be used at most once when constructing the expression.

#### Countdown: The example

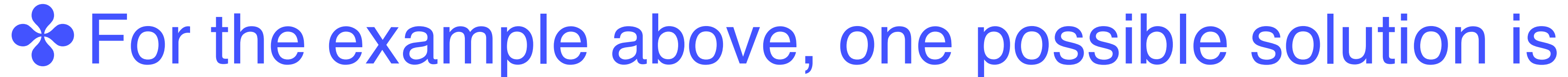

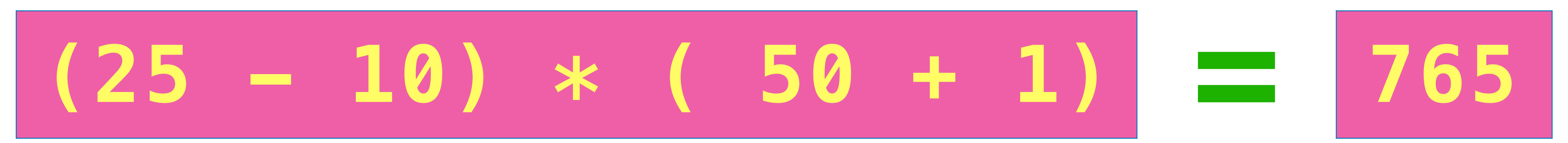

 $*$  Changing the target number to that has no solutions.

# **831** gives an example

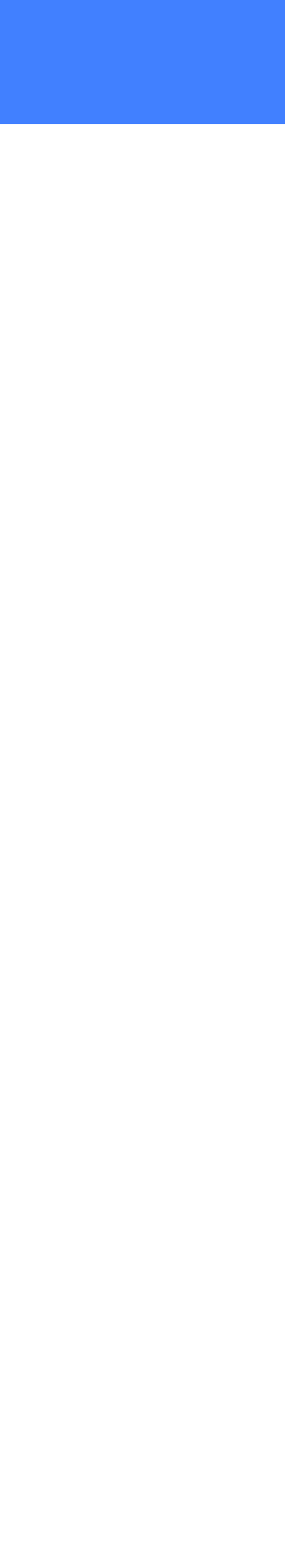

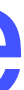

✴There are 780 solutions for this example.

#### Evaluating Expressions

#### data  $0p = Add \mid Sub \mid Mul \mid Div \; derivative$  (Show)

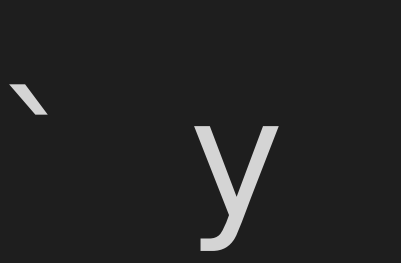

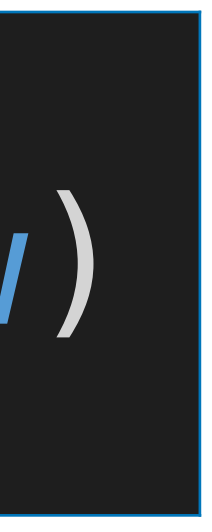

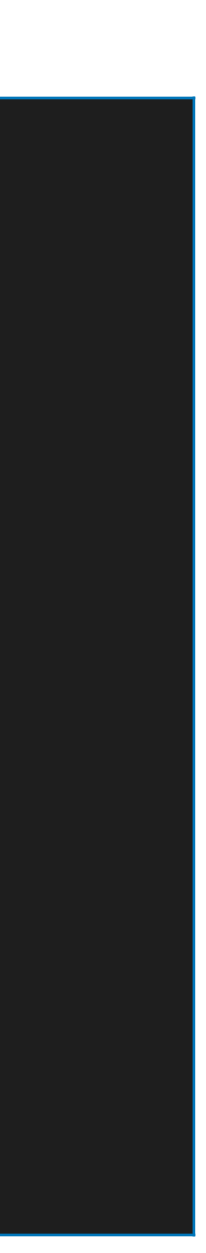

#### ✤A type for Operators:

#### ✤Apply an operator:

apply :: Op  $\rightarrow$  Int  $\rightarrow$  Int  $\rightarrow$  Int  $applyAdd xy = x + y$  $apply$  Sub  $x$   $y = x - y$ apply Mul  $x \ y = x * y$ apply Div x y = x `div` y

✤Decide if the result of applying an operator to two positive

# $valid$ :: Op  $\rightarrow$  Int  $\rightarrow$  Int  $\rightarrow$  Bool

# natural numbers is another such:

valid Add \_ \_ = True valid Sub  $x \ y = x > y$ valid Mul  $_ = =$  True valid Div  $x \ y = x \mod y == 0$ 

#### ✤A type for Expressions:

#### data Expr = Val Int | App Op Expr Expr deriving (Show)

#### ✤Return the overall value of an expression, provided that it is

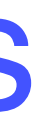

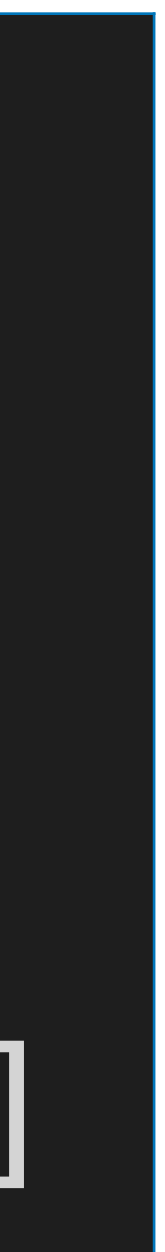

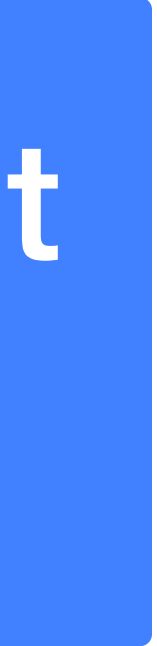

a positive natural number:

#### eval :: Expr -> [Int]  $e$ val (Val n) = [n | n > 0] eval (App o l r) = [apply o x y | x  $\leftarrow$  eval l , y <- eval r , valid o x y]

#### • Either: succeeds and returns a singleton list • Or: fails and returns the empty list

## subs :: [a] -> [[a]] subs [] = [[]] subs  $(x:xs) = let yss = subs xs$

#### $>$  subs  $[1, 2, 3]$  $[[] , [3], [2], [2,3], [1], [1,3], [1,2], [1,2,3]]$

#### ✤ Returns all subsequences of a list.

in yss ++ map (x:) yss

- ✤Returns all possible ways of inserting a new element into a list.
	-
- interleave x  $(y:ys) = (x:ys): map (y:)(interleave x ys)$

 $[[1, 2, 3, 4], [2, 1, 3, 4], [2, 3, 1, 4], [2, 3, 4, 1]]$ 

interleave ::  $a \rightarrow [a] \rightarrow [a]$ ] interleave  $x$  [] =  $[ [x] ]$ 

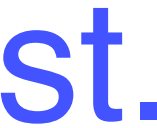

 $>$  interleave 1  $[2,3,4]$ 

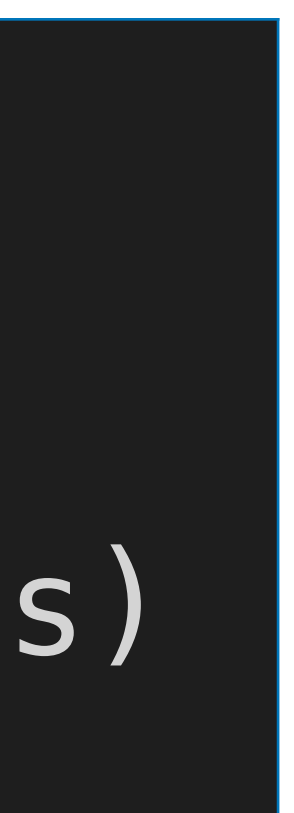

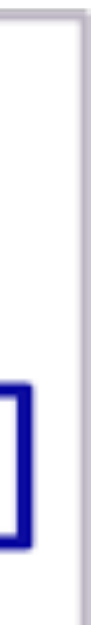

#### perms :: [a] -> [[a]] perms [] = [[]] perms  $(x:xs) = concat $ map (interface x) (perms xs)$

#### >  $persons$  [1,2,3]  $[[1, 2, 3], [2, 1, 3], [2, 3, 1], [1, 3, 2], [3, 1, 2], [3, 2, 1]]$

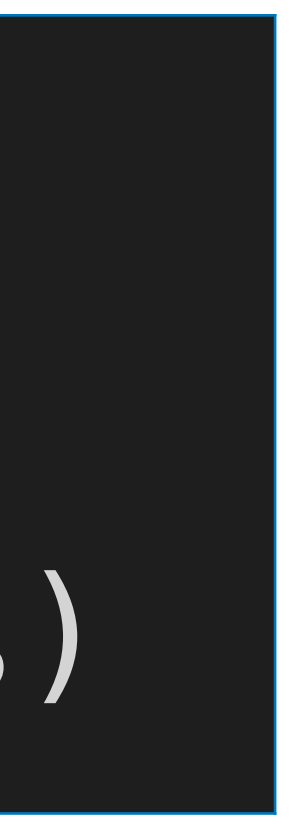

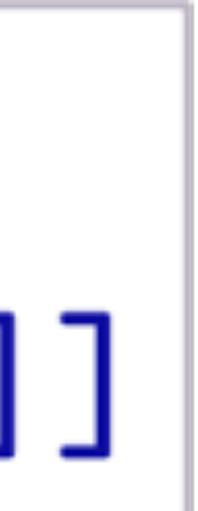

✤Returns all permutations of a list.

#### ✤Return a list of all possible ways of choosing zero or more elements from a list in any order.

# choices :: [a] -> [[a]]

> choices [1,2,3]  $[[] , [3], [2], [2,3], [3,2], [1], [1,3], [3,1], [1,2], [2,1],$  $[1, 2, 3]$ ,  $[2, 1, 3]$ ,  $[2, 3, 1]$ ,  $[1, 3, 2]$ ,  $[3, 1, 2]$ ,  $[3, 2, 1]$ ]

- 
- choices = concat . map perms . subs

## Formalising The Problem

values :: Expr -> [Int]  $values (Val n) = [n]$  $values$  (App  $_l$  l  $r)$  = values l ++ values r

#### ✤Return a list of all the values in an expression.

- 
- solution e ns n = (values e) `elem` (choices ns)  $\&&$  eval e  $=$  [n]

✤Decide if an expression is a solution for a given list of source numbers and a target number.

solution ::  $Expr \rightarrow [Int] \rightarrow Int \rightarrow Bool$ 

## Brute Force Solution

#### ✤Return a list of all possible ways of splitting a list into two non-empty parts.

 $split$  :: [a]  $\rightarrow$  [([a],[a])]  $split$   $[]$  =  $[]$  $split$  [ ] = []

 $>$  split  $[1, 2, 3, 4]$ 

#### $split$  (x:xs) = ([x],xs) : [ (x:ls, rs) | (ls,rs) <- split xs ]

#### $[([1], [2, 3, 4]), ([1, 2], [3, 4]), ([1, 2, 3], [4])]$

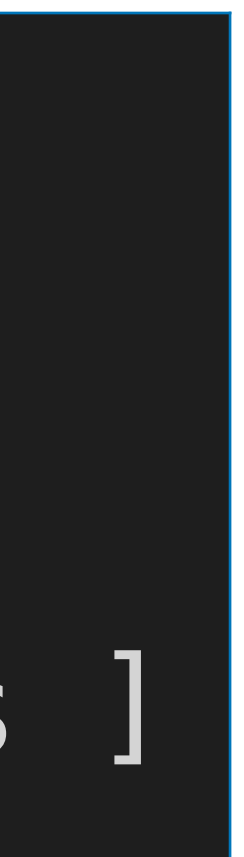

## Brute Force Solution

# precisely a given list of numbers.

#### exprs :: [Int] -> [Expr] exprs  $[] = []$  $exps$   $[n] = [Val]$ exprs ns =  $[e | (ls, rs) \leftarrow split ns]$

- ✤Return a list of all possible expressions whose values are
	-
	-
	- , l <- exprs ls
	- r <- exprs rs
		- e <- combine l r]
	- combine l r = [App o l r | o <- [Add,Sub,Mul,Div]]

## combine :: Expr -> Expr -> [Expr]

### Brute Force Solution

#### solutions :: [Int] -> Int -> [Expr] solutions ns n = [e | ns' <- choices ns , e <- exprs ns" , eval e  $=$  [n]]

#### ✤Return a list of all possible expressions that solve an instance of the countdown problem.

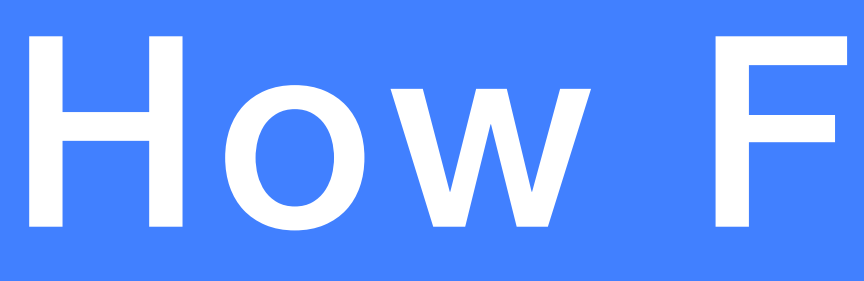

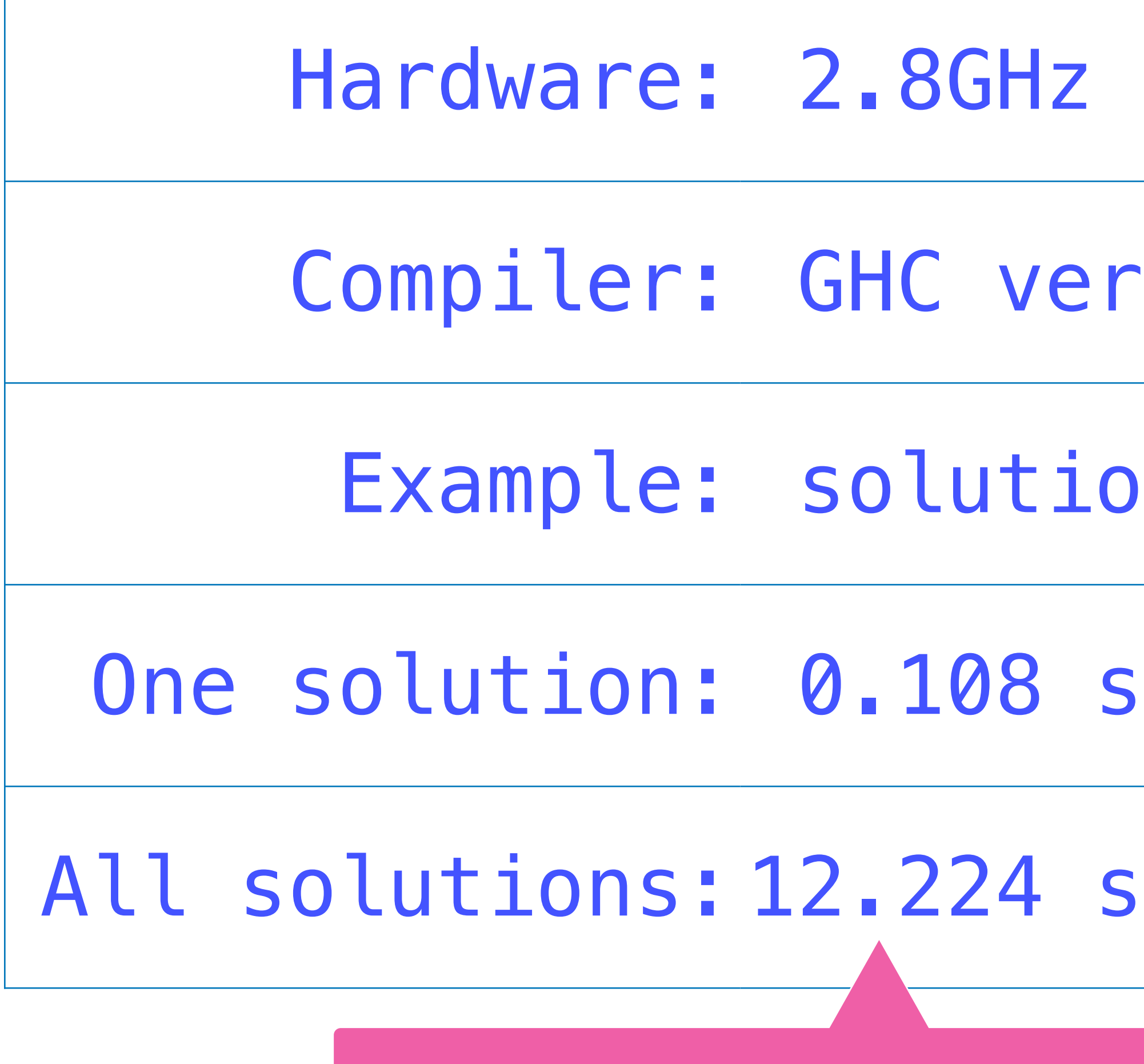

#### How Fast Is It?

- Core 2 Duo, 4GB RAM
- Sion 7.10.2
- Example: solutions [1,3,7,10,25,50] 765
- econds
- econds

#### 如果在ghci中运行,时间估计会增加一个数量级

#### Can We Do Better?

#### ✤Many of the expressions that are considered will typically be

- 
- ◆ Combining generation with evaluation would allow earlier

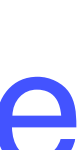

invalid - fail to evaluate.

✤For our example, only around 5 million of the 33 million possible expressions are valid.

rejection of invalid expressions.

#### Fusing generation and evaluation

#### ✤A type for Valid expressions and their values:

#### results :: [Int] -> [Result]  $results$  ns =  $[(e,n)]$   $e$  <- exprs ns , n  $\leftarrow$  eval e]

#### type Result = (Expr, Int)

✤A function without fusion

results :: [Int] -> [Result] results [] = [] results  $[n] = [(Val n, n) | n > 0]$ results ns =  $[res | (ls, rs)$  <- split ns

## Fusing generation and evaluation

#### ✤A function without fusion

#### ✤A function with fusion

- 
- 
- lx <- results ls
- , ry <- results rs
- , res <- combine' lx ry]
- combine'  $(l,x)$   $(r,y) = [(Appo l r, apply o x y)$  $|$  o  $\leftarrow$  [Add, Sub, Mul, Div] , valid o x y]

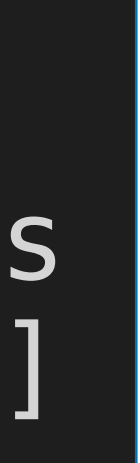

combine' :: Result -> Result -> [Result]

results :: [Int] -> [Result] results ns =  $[(e,n)]$  | e <- exprs ns ,  $n \leftarrow eval e]$ 

#### A better solution

 solutions' ns n = [e | ns' <- choices ns ,  $(e,m)$  <- results  $ns'$ ,  $m == n]$ 

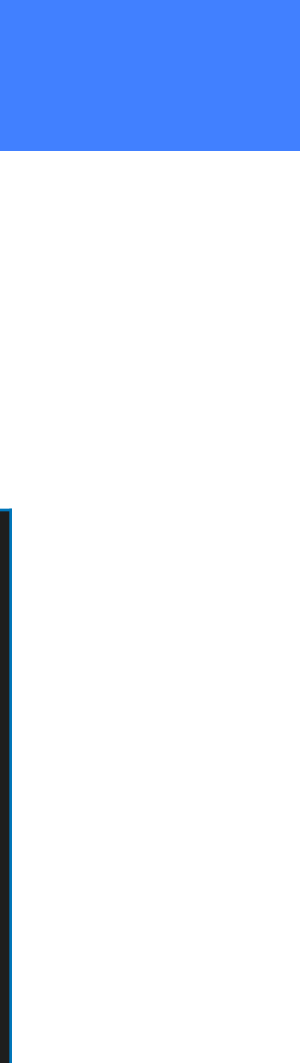

# solutions' :: [Int] -> Int -> [Expr]

#### How Fast Now?

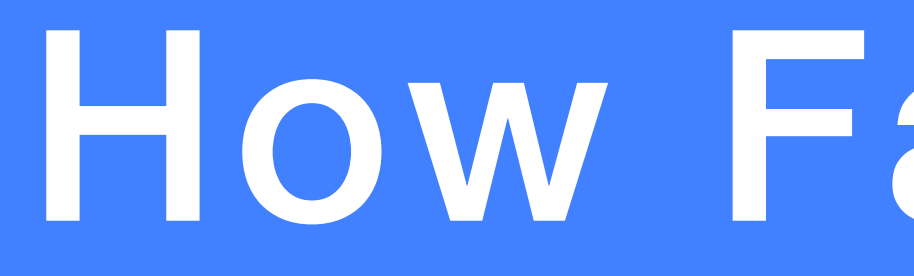

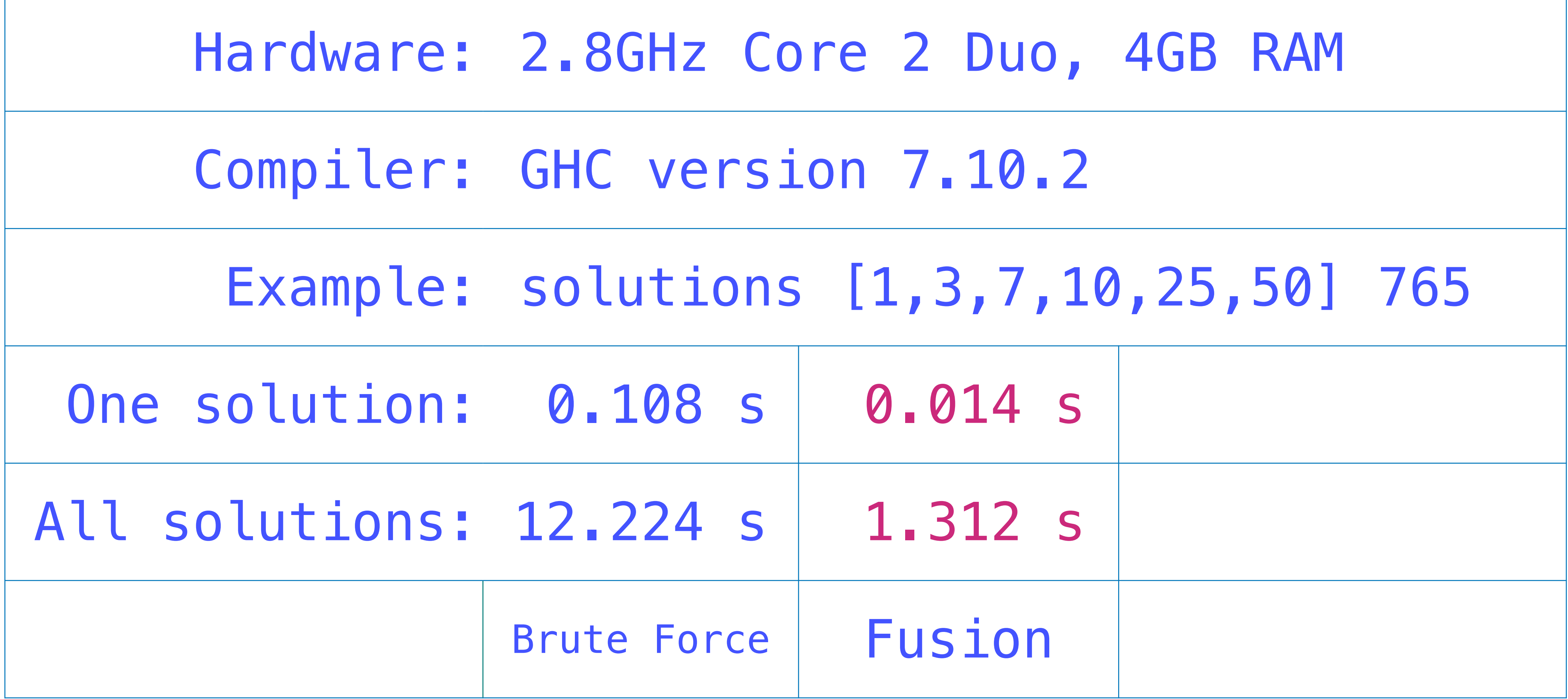

## Can We Do Better Further?

✤Many expressions will be essentially the same using simple

# arithmetic properties, such as:

$$
\begin{array}{c}\n & \times & \mathbf{y} \\
\hline\n \end{array}
$$

$$
\mathbf{x} \cdot \mathbf{1}
$$

![](_page_23_Picture_6.jpeg)

# ✤Exploiting such properties would considerably reduce the

![](_page_23_Picture_8.jpeg)

search and solution spaces.

#### ✤In Haskell, a new name for an existing type can be defined using a type declaration.

valid ::  $0p \rightarrow Int \rightarrow Int \rightarrow$  Bool  $valid Add \times y = |x \iff y$ valid Sub  $x \ y = x > y$ valid  $Div \times v = x \mod v == 0$ 

## A better valid function

![](_page_24_Figure_3.jpeg)

#### How Fast Now?

![](_page_25_Picture_0.jpeg)

![](_page_25_Picture_32.jpeg)

![](_page_26_Picture_0.jpeg)

![](_page_27_Picture_0.jpeg)

#### 9-1

Modify the final program to:

- 1. allow the use of exponentiation in expressions;
- 
- 

## 2. produce the nearest solutions if no exact solution is possible; 3. order the solutions using a suitable measure of simplicity.

#### 第9章:An Example: The Countdown Problem

![](_page_28_Picture_1.jpeg)

Adapted from Graham's Lecture slides

![](_page_28_Picture_3.jpeg)

![](_page_28_Picture_4.jpeg)